## Package 'CSSQ'

October 17, 2020

<span id="page-0-0"></span>Title Chip-seq Signal Quantifier Pipeline Version 1.0.5 Author Ashwath Kumar [aut], Yajun Mei [aut], Yuhong Fan [aut] Maintainer Fan Lab at Georgia Institute of Technology <yuhong.fan@biology.gatech.edu> Description This package is desgined to perform statistical analysis to identify statistically significant differentially bound regions between multiple groups of ChIP-seq dataset. License Artistic-2.0 Encoding UTF-8 biocViews ChIPSeq, DifferentialPeakCalling, Sequencing, Normalization Depends SummarizedExperiment, GenomicRanges, IRanges, S4Vectors, rtracklayer Imports GenomicAlignments, GenomicFeatures, Rsamtools, ggplot2, grDevices, stats, utils Suggests BiocStyle, knitr, rmarkdown VignetteBuilder knitr LazyData true RoxygenNote 7.0.0 git\_url https://git.bioconductor.org/packages/CSSQ git\_branch RELEASE\_3\_11 git last commit 3a1b517

git\_last\_commit\_date 2020-06-02

Date/Publication 2020-10-16

### R topics documented:

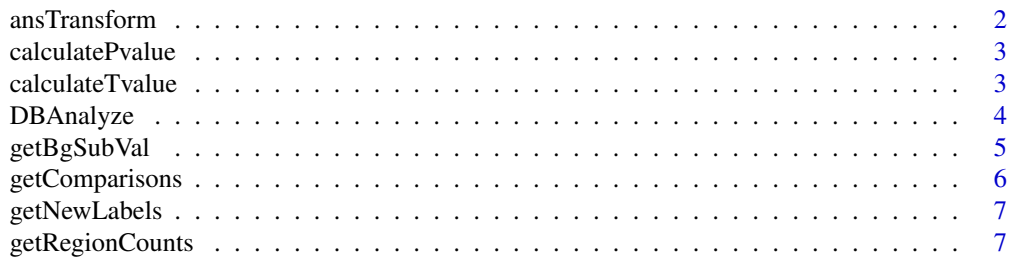

#### <span id="page-1-0"></span>2 ansTransform and  $\frac{1}{2}$  ansTransform and  $\frac{1}{2}$  ansTransform and  $\frac{1}{2}$  and  $\frac{1}{2}$  and  $\frac{1}{2}$  and  $\frac{1}{2}$  and  $\frac{1}{2}$  and  $\frac{1}{2}$  and  $\frac{1}{2}$  and  $\frac{1}{2}$  and  $\frac{1}{2}$  and  $\frac{1}{2}$  and  $\frac{1}{2}$

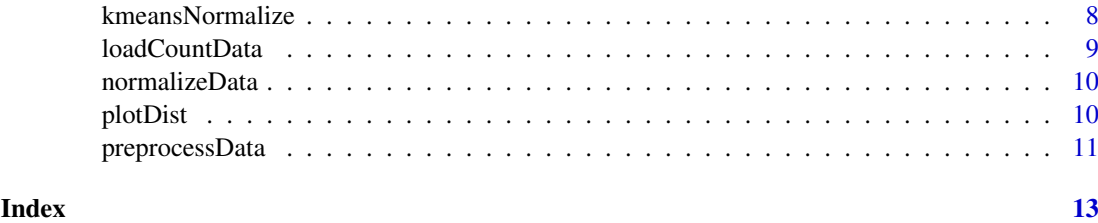

<span id="page-1-1"></span>ansTransform *Perform quantification and normalization of count data*

#### Description

This function quantifies each each region for a sample and performs background correction and normalization as instructed. Returns a vector of count information for the input regions.

#### Usage

```
ansTransform(countData, noNeg = TRUE, plotDataToPDF = FALSE)
```
#### Arguments

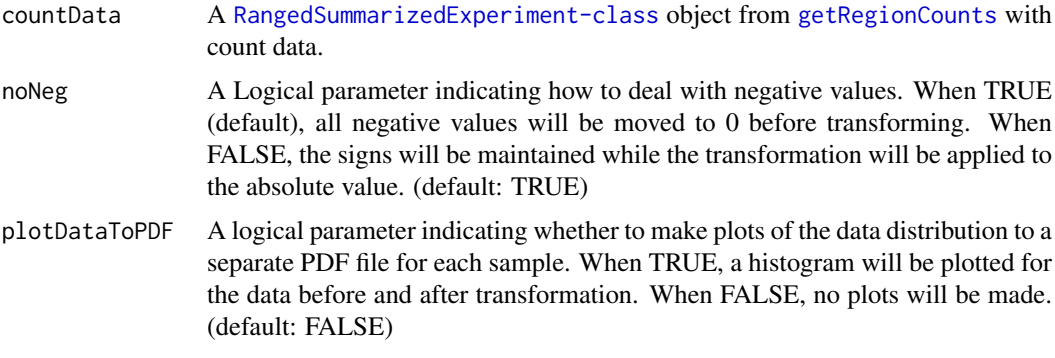

#### Value

A [RangedSummarizedExperiment-class](#page-0-0) object containing the anscombe transformed count data as the assay.

```
exRange <- GRanges(seqnames=c("chr1","chr2","chr3","chr4"),
ranges=IRanges(start=c(1000,2000,3000,4000),end=c(1500,2500,3500,4500)))
sampleInfo <- read.table(system.file("extdata", "sample_info.txt",
package="CSSQ",mustWork = TRUE),sep="\t",header=TRUE)
exCount <- matrix(c(1,2,3,4,5,6,7,8,9,10,11,12,13,14,15,16),nrow=4,ncol=4)
exData <- SummarizedExperiment(assays = list(countData=exCount),
rowRanges=exRange,colData=sampleInfo)
ansExData <- ansTransform(exData)
assays(ansExData)$ansCount
```
<span id="page-2-2"></span><span id="page-2-0"></span>calculatePvalue *Calculates P-value for the regions*

#### Description

This calculates the adjusted P-values for the regions using column permutation and Benjamini Hochberg correction methods.

#### Usage

```
calculatePvalue(trueTstat, compare_tstats)
```
#### Arguments

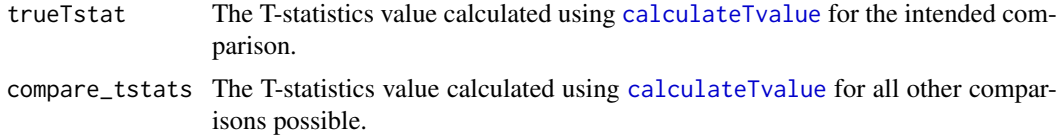

#### Value

A vector that is the adjusted P-value for the intended comparison.

#### See Also

[DBAnalyze](#page-3-1) which calls this function

<span id="page-2-1"></span>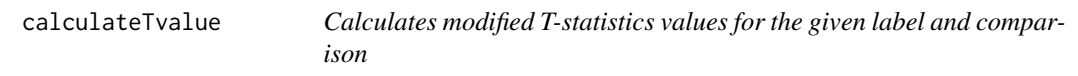

#### Description

This calculates the modified T-statistics for the given comparison.

#### Usage

calculateTvalue(preprocessedData, label, comparison, numSamples)

#### Arguments

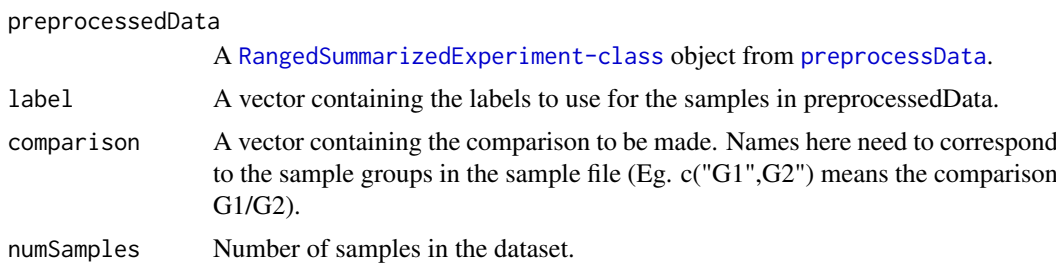

#### <span id="page-3-0"></span>Value

A vector that is the modified T-statistics for the comparison and labels given.

#### See Also

[DBAnalyze](#page-3-1) which calls this function

<span id="page-3-1"></span>DBAnalyze *Performs differential binding analysis*

#### Description

This is a wrapper function that performs the different parts of differential binding analysis. Returns a [GRanges-class](#page-0-0) with a calculated P-value and Fold change for each region.

#### Usage

```
DBAnalyze(preprocessedData, comparison)
```
#### Arguments

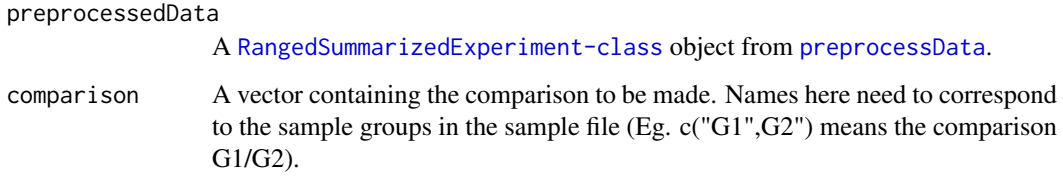

#### Value

A [GRanges-class](#page-0-0) object containing the regions along with their P-values and Fold change for the comparison.

```
exRange <- GRanges(seqnames=c("chr1","chr2","chr3","chr4"),
ranges=IRanges(start=c(1000,2000,3000,4000),end=c(1500,2500,3500,4500)))
sampleInfo <- read.table(system.file("extdata", "sample_info.txt",
package="CSSQ",mustWork = TRUE),sep="\t",header=TRUE)
exCount <- matrix(c(1,2,3,4,5,6,7,8,9,10,11,12,13,14,15,16),nrow=4,ncol=4)
exData <- SummarizedExperiment(assays = list(ansCount=exCount),
rowRanges=exRange,colData=sampleInfo)
normExData <- normalizeData(exData,numClusters=2)
res <- DBAnalyze(normExData,comparison=c("HSMM","HESC"))
res
```
<span id="page-4-1"></span><span id="page-4-0"></span>

#### Description

This function quantifies each each region for a sample and performs background correction and normalization as instructed. Returns a vector of count information for the input regions.

#### Usage

```
getBgSubVal(
  analysisInfo,
  sampleIndex,
  normalizeReadDepth = TRUE,
  normalizeLength = FALSE,
  backgroundSubtract = TRUE,
  countMode = "Union",
  ignore.strand = TRUE,
  inter.feature = FALSE
\lambda
```
#### Arguments

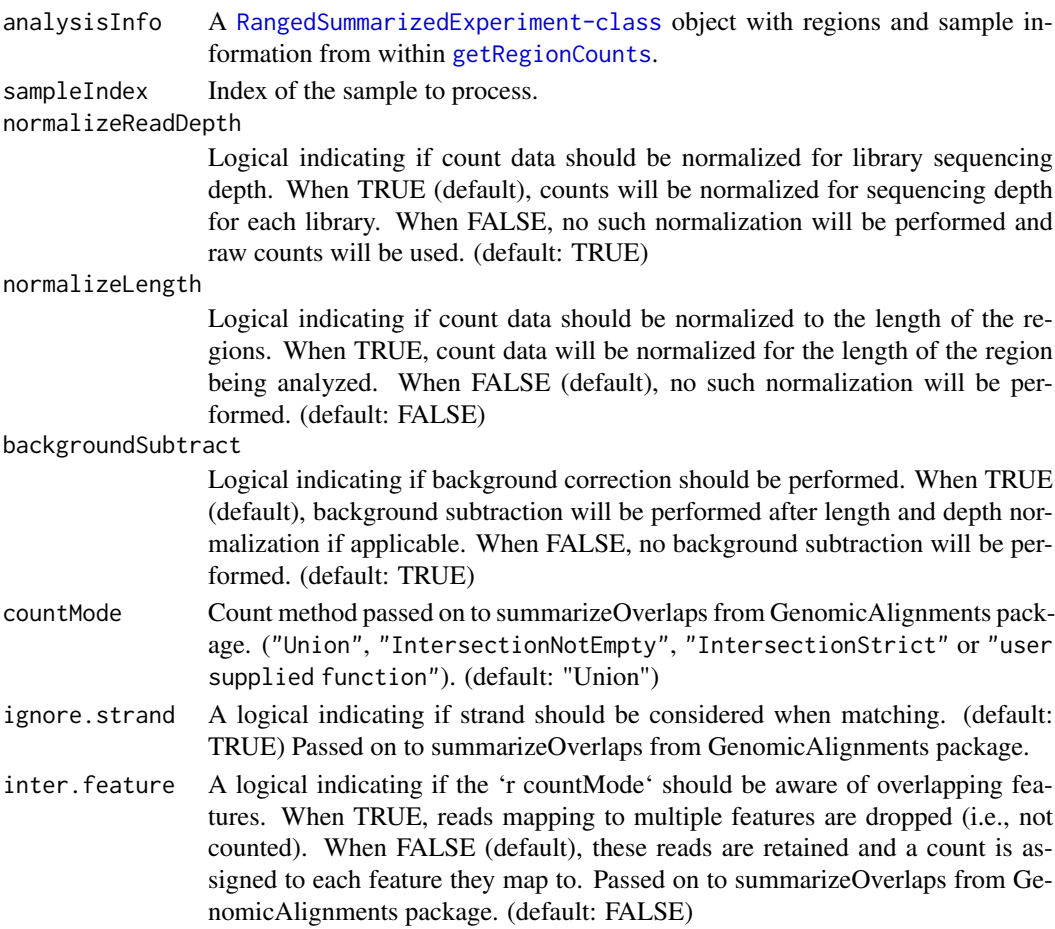

<span id="page-5-0"></span>A vector containing the counts for all the regions.

#### See Also

[getRegionCounts](#page-6-1) which calls this function

#### Examples

```
regionBed <- read.table(system.file("extdata", "chr19_regions.bed",
package="CSSQ",mustWork = TRUE))
sampleInfo <- read.table(system.file("extdata", "sample_info.txt",
package="CSSQ",mustWork = TRUE),sep="\t",header=TRUE)
sampleInfo[,3] <- sapply(sampleInfo[,3],
function(x) system.file("extdata", x, package="CSSQ"))
sampleInfo[,5] <- sapply(sampleInfo[,5],
function(x) system.file("extdata", x, package="CSSQ"))
regionRange <- GRanges(seqnames=regionBed$V1,
ranges=IRanges(start=regionBed$V2,end=regionBed$V3))
analysisInfo <- SummarizedExperiment(rowRanges=regionRange,
colData=sampleInfo)
NormbgSubCounts <- data.frame(sapply(c(1:nrow(colData(analysisInfo))),
function(x) getBgSubVal(analysisInfo,sampleIndex = x,backgroundSubtract=TRUE,
normalizeReadDepth=TRUE,normalizeLength=FALSE,countMode="Union",
ignore.strand=TRUE,inter.feature=FALSE)))
NormbgSubCounts
```
<span id="page-5-1"></span>getComparisons *Identify possible combinations*

#### Description

This function creates a data frame of all possbile combinations of sample labels. This information is utilized by [calculatePvalue](#page-2-2) to calculate the P-value using column permutation method.

#### Usage

getComparisons(trueLabel, comparison, numSamples)

#### Arguments

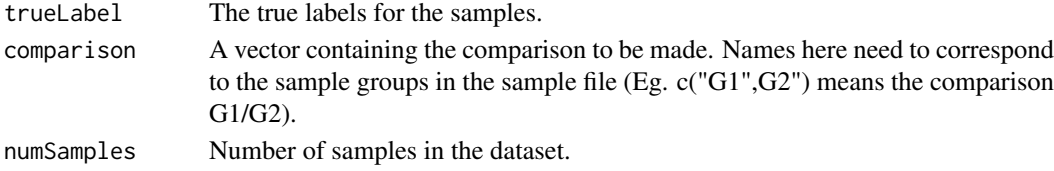

#### Value

A data frame with possible combinations of samples other the true intended comparison.

#### See Also

[DBAnalyze](#page-3-1) which calls this function and [getNewLabels](#page-6-2) which this function calls

<span id="page-6-2"></span><span id="page-6-0"></span>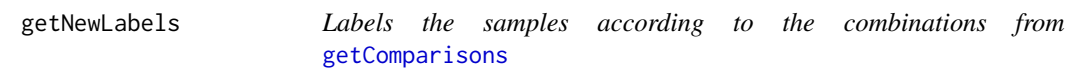

#### Description

This function labels the samples according the combinations generated by [getComparisons](#page-5-1).

#### Usage

```
getNewLabels(trueLabel, comparison, numSamples, combns, index)
```
#### Arguments

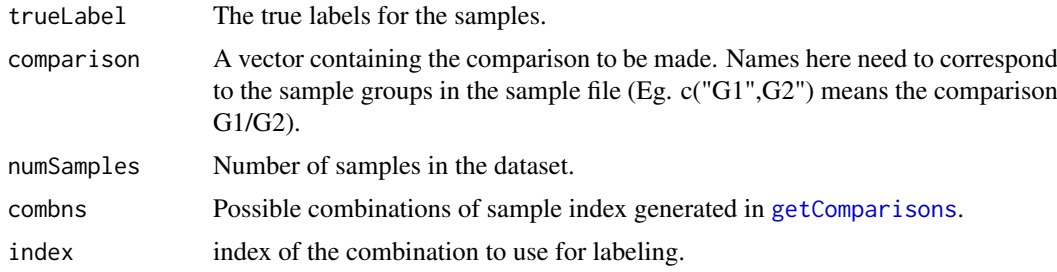

#### Value

A vector with labels.

#### See Also

[getComparisons](#page-5-1) which calls this function

<span id="page-6-1"></span>getRegionCounts *Quantify region level count data*

#### Description

The input is the set of regions and the sample information. It will calculate the number of reads falling in each region for each sample. Returns a [RangedSummarizedExperiment-class](#page-0-0) object with regions, sample informationa and counts for all samples.

#### Usage

```
getRegionCounts(
 regionBed,
  sampleInfo,
  sampleDir = "."backgroundSubtract = TRUE,
  ...
)
```
#### <span id="page-7-0"></span>Arguments

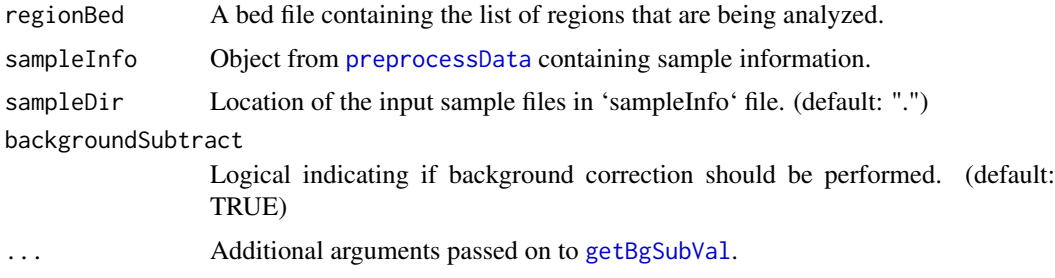

#### Value

[RangedSummarizedExperiment-class](#page-0-0) containing the regions, sample information and counts for all samples.

#### See Also

[getBgSubVal](#page-4-1) which this function calls.

#### Examples

```
sampleInfo <- read.table(system.file("extdata", "sample_info.txt",
package="CSSQ",mustWork = TRUE),sep="\t",header=TRUE)
countData <- getRegionCounts(system.file("extdata", "chr19_regions.bed",
package="CSSQ"),sampleInfo,
sampleDir = system.file("extdata", package="CSSQ"))
countData
head(assays(countData)$countData)
colData(countData)
rowRanges(countData)
```
<span id="page-7-1"></span>kmeansNormalize *Perform k-means clustering, normalize anscombe data and calculate cluster variances for a sample.*

#### Description

This function performs normalization on the anscombe transformed data by clustering them using k-means algorithmn and utilizing the information from clusters. It returns an DataFrame object normalized counts, cluster information and the variance of that cluster for that sample.

#### Usage

```
kmeansNormalize(ansDataVec, numClusters = 4)
```
#### Arguments

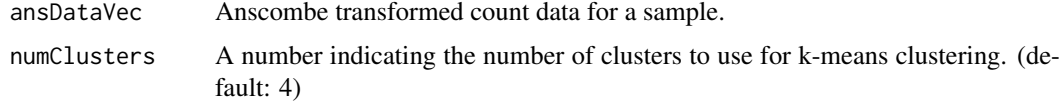

#### <span id="page-8-0"></span>loadCountData 9

#### Value

DataFrame containing the normalized counts, cluster information and the variance of the cluster in the sample.

#### See Also

[normalizeData](#page-9-1) which iterates over this function.

#### Examples

```
exCount <- c(1, 2, 3, 4, 5, 6, 7, 8, 9, 10)kmeansEx <- kmeansNormalize(exCount,numClusters=2)
kmeansEx
```
loadCountData *Load count data from input file.*

#### Description

It converts input count file and a bed file regions into a [RangedSummarizedExperiment-class](#page-0-0) object.

#### Usage

loadCountData(countFile, regionBed, sampleInfo)

#### Arguments

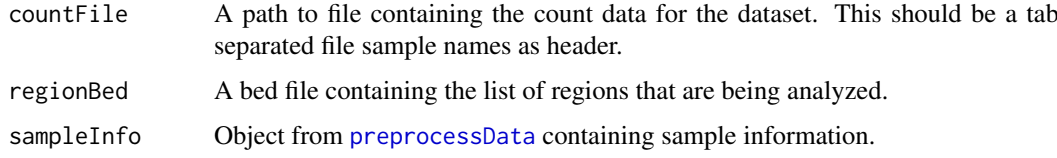

#### Value

[RangedSummarizedExperiment-class](#page-0-0) object containing the region information, sample information and the count data.

```
countData <- loadCountData(system.file("extdata", "sample_count_data.txt",
package="CSSQ",mustWork = TRUE),system.file("extdata", "chr19_regions.bed",
package="CSSQ"),
read.table(system.file("extdata", "sample_info.txt", package="CSSQ",
mustWork = TRUE),
sep="\t",header=TRUE))
countData
```
#### Description

This function iterates over [kmeansNormalize](#page-7-1) to perform normalization for all samples in the dataset. It returns an [RangedSummarizedExperiment-class](#page-0-0) object normalized counts, cluster information and the variance of that cluster for that sample.

#### Usage

```
normalizeData(ansData, numClusters = 4)
```
#### Arguments

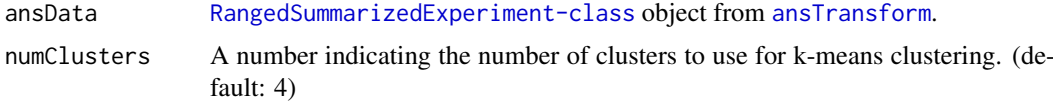

#### Value

[RangedSummarizedExperiment-class](#page-0-0) containing the normalized counts, cluster information and the variance of the cluster in the sample.

#### See Also

[kmeansNormalize](#page-7-1) which this function calls.

#### Examples

```
exRange <- GRanges(seqnames=c("chr1","chr2","chr3","chr4"),
ranges=IRanges(start=c(1000,2000,3000,4000),end=c(1500,2500,3500,4500)))
sampleInfo <- read.table(system.file("extdata", "sample_info.txt",
package="CSSQ",mustWork = TRUE),sep="\t",header=TRUE)
exCount <- matrix(c(1,2,3,4,5,6,7,8,9,10,11,12,13,14,15,16),nrow=4,ncol=4)
exData <- SummarizedExperiment(assays = list(ansCount=exCount),
rowRanges=exRange,colData=sampleInfo)
normExData <- normalizeData(exData,numClusters=2)
assays(normExData)$normCount
```
plotDist *Plot data distribution histograms*

#### Description

This function is to plot data distribution histogram before and after anscombe transformation.

#### Usage

```
plotDist(countData, ansCount, sampleName, plotDataToPDF = FALSE)
```
#### <span id="page-10-0"></span>preprocessData 11

#### Arguments

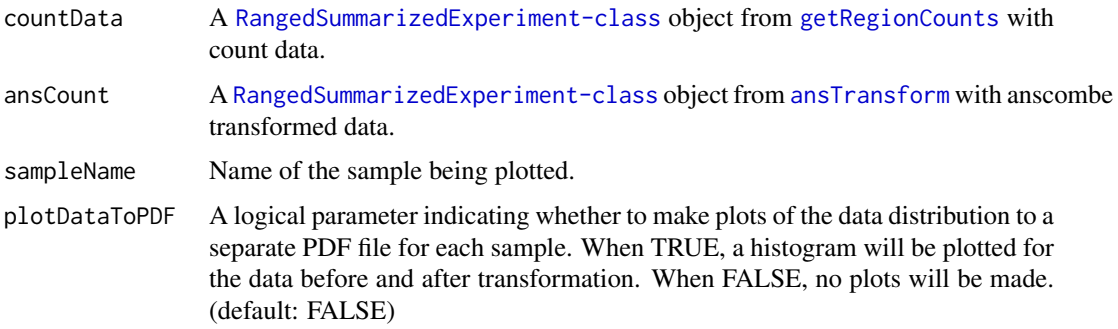

#### Value

A list of the histogram of the count data before and after anscombe transformation if plotDataToPDF == FALSE. None if plotDataToPDF == TRUE.

#### Examples

```
exRange <- GRanges(seqnames=c("chr1","chr2","chr3","chr4"),
ranges=IRanges(start=c(1000,2000,3000,4000),end=c(1500,2500,3500,4500)))
sampleInfo <- read.table(system.file("extdata", "sample_info.txt",
package="CSSQ",mustWork = TRUE),sep="\t",header=TRUE)
exCount <- matrix(c(1,2,3,4,5,6,7,8,9,10,11,12,13,14,15,16),nrow=4,ncol=4)
exData <- SummarizedExperiment(assays = list(countData=exCount),
rowRanges=exRange,colData=sampleInfo)
ansExData <- ansTransform(exData)
plotEx <- plotDist(exData,ansExData,"HESC_R1")
plotEx[[1]]
```
<span id="page-10-1"></span>preprocessData *Wrapper function to preprocess the data*

#### Description

This is a wrapper function that calls the functions to preprocess the data. It results in a RangedSummarizedExperiment-c object normalized counts and meta data that can be used by [DBAnalyze](#page-3-1).

#### Usage

```
preprocessData(
  inputRegions,
  sampleInfoFile,
  sampleDir = ".",
  inputCountData,
  numClusters = 4,
  noNeg = TRUE,
  plotDataToPDF = FALSE,
  ...
)
```
#### <span id="page-11-0"></span>Arguments

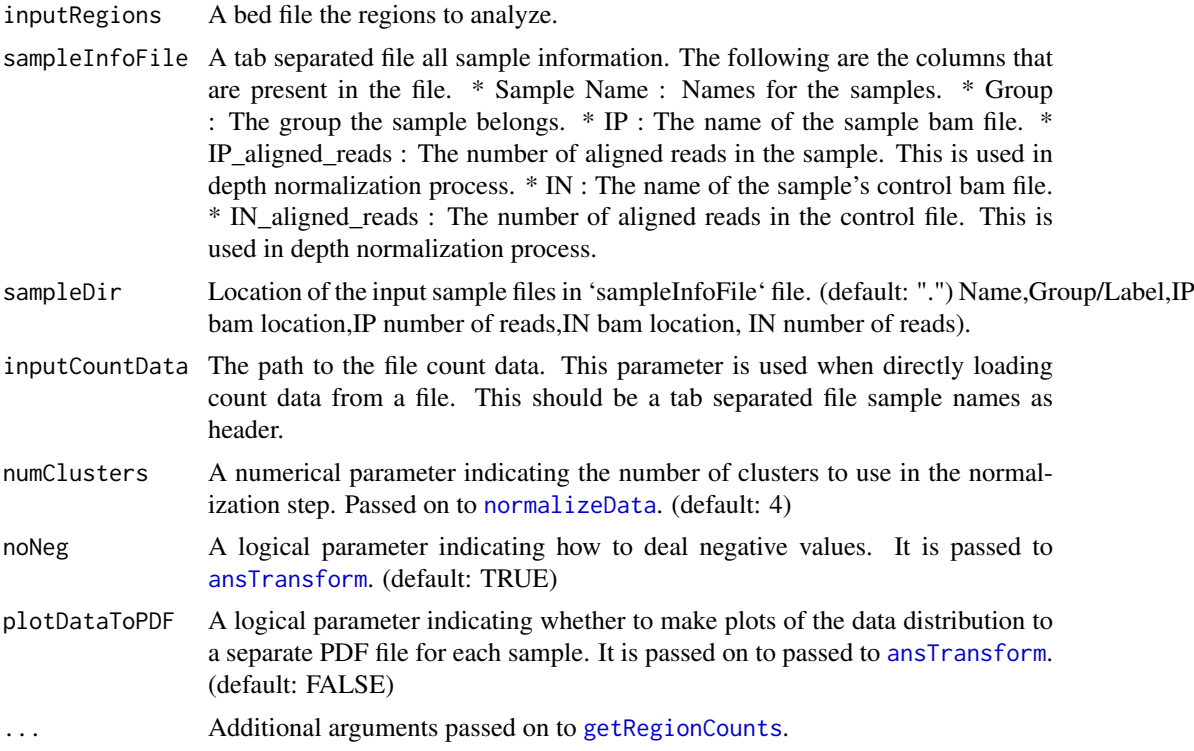

#### Value

[RangedSummarizedExperiment-class](#page-0-0) containing the normalized counts, cluster information, the variance of the cluster in the sample and metadata.

#### See Also

[getRegionCounts](#page-6-1), [ansTransform](#page-1-1) and [normalizeData](#page-9-1) which this function calls

```
processedData <- preprocessData(system.file("extdata", "chr19_regions.bed",
package="CSSQ"),system.file("extdata", "sample_info.txt", package="CSSQ"),
sampleDir = system.file("extdata", package="CSSQ"),
numClusters=4,noNeg=TRUE,plotDataToPDF=FALSE)
processedData
```
# <span id="page-12-0"></span>Index

ansTransform, [2,](#page-1-0) *[10](#page-9-0)[–12](#page-11-0)* calculatePvalue, [3,](#page-2-0) *[6](#page-5-0)* calculateTvalue, *[3](#page-2-0)*, [3](#page-2-0)

DBAnalyze, *[3,](#page-2-0) [4](#page-3-0)*, [4,](#page-3-0) *[6](#page-5-0)*, *[11](#page-10-0)*

getBgSubVal, [5,](#page-4-0) *[8](#page-7-0)* getComparisons, [6,](#page-5-0) *[7](#page-6-0)* getNewLabels, *[6](#page-5-0)*, [7](#page-6-0) getRegionCounts, *[2](#page-1-0)*, *[5,](#page-4-0) [6](#page-5-0)*, [7,](#page-6-0) *[11,](#page-10-0) [12](#page-11-0)*

kmeansNormalize, [8,](#page-7-0) *[10](#page-9-0)*

loadCountData, [9](#page-8-0)

normalizeData, *[9](#page-8-0)*, [10,](#page-9-0) *[12](#page-11-0)*

plotDist, [10](#page-9-0) preprocessData, *[3,](#page-2-0) [4](#page-3-0)*, *[8,](#page-7-0) [9](#page-8-0)*, [11](#page-10-0)